# C\_C4H410\_21QQ&As

SAP Certified Application Associate - SAP Sales Cloud 2111

## Pass SAP C\_C4H410\_21 Exam with 100% Guarantee

Free Download Real Questions & Answers **PDF** and **VCE** file from:

https://www.leads4pass.com/c\_c4h410\_21.html

100% Passing Guarantee 100% Money Back Assurance

Following Questions and Answers are all new published by SAP Official Exam Center

- Instant Download After Purchase
- 100% Money Back Guarantee
- 365 Days Free Update
- 800,000+ Satisfied Customers

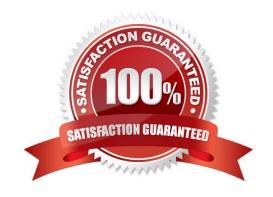

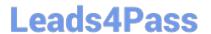

#### **QUESTION 1**

Which of the following activity types can you assign in the sales assistant within fine-tuning in SAP Sales Cloud? Note: There are 3 correct Answers to this question.

- A. Phone call
- B. E-mail
- C. Quotation
- D. Visit
- E. Task

Correct Answer: ADE

#### **QUESTION 2**

In SAP Sales Cloud, which party roles are provided as standard for an account team? Note: There are 2 correct Answers to this question.

- A. Account team member
- B. Account contact
- C. Sales manager
- D. Employee responsible Sales

Correct Answer: D

#### **QUESTION 3**

What type of confirmation is received for an availability check when you use the Request External Pricing option from SAP Sales Cloud?

- A. Non-binding confirmation
- B. Complete confirmation
- C. Future confirmation
- D. Follow-up confirmation

Correct Answer: A

#### **QUESTION 4**

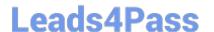

### https://www.leads4pass.com/c\_c4h410\_21.html

2024 Latest leads4pass C\_C4H410\_21 PDF and VCE dumps Download

What happens to a sales quote when a follow-on contract-item is created?

- A. The sales quote is converted to a sales order.
- B. The sales quote status changes to won.
- C. The sales quote is sent for approval.
- D. The sales quote is cancelled.

Correct Answer: A

#### **QUESTION 5**

Which of the following actions are required to use Data Workbench successfully? Note: There are 3 correct Answers to this question.

- A. Provide import data.
- B. Map input fields with data fields.
- C. Purchase additional licenses for Data Workbench.
- D. Download the relevant import template.
- E. Change the template structure.

Correct Answer: ABD

<u>Latest C C4H410 21</u> <u>Dumps</u> C C4H410 21 PDF Dumps

C C4H410 21 Practice Test